令和6年4月吉日

#### 保護者の皆様

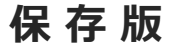

【保 存 版 】 鹿児島市立清水中学校 校長 西 ゆかり

**学校からの緊急連絡**

## **一斉メール配信システム**

# **『清水中学校連絡メール』登録のお願い**

桜花の候、皆様におかれましてはますますご健勝のこととお喜び申し上げます。 皆様に本校の「一斉メール配信システム」への登録のご案内をいたします。外出先でも スピーディーかつ、確実に学校からの情報を受け取ることができます。子ども達の安全を守り、 学校での活動を円滑に行うため、保護者全員のご登録をお願いいたします。 下記<ご注意>をよくご確認の上、ご登録をお願いいたします。 (登録方法は裏面)

# **4月24日(水)までに登録をお願いします!**

登録されない方には、急を要する情報のお知らせができません。必ず登録をお願いします。

## **清水中学校連絡メール**

#### **不審者情報**

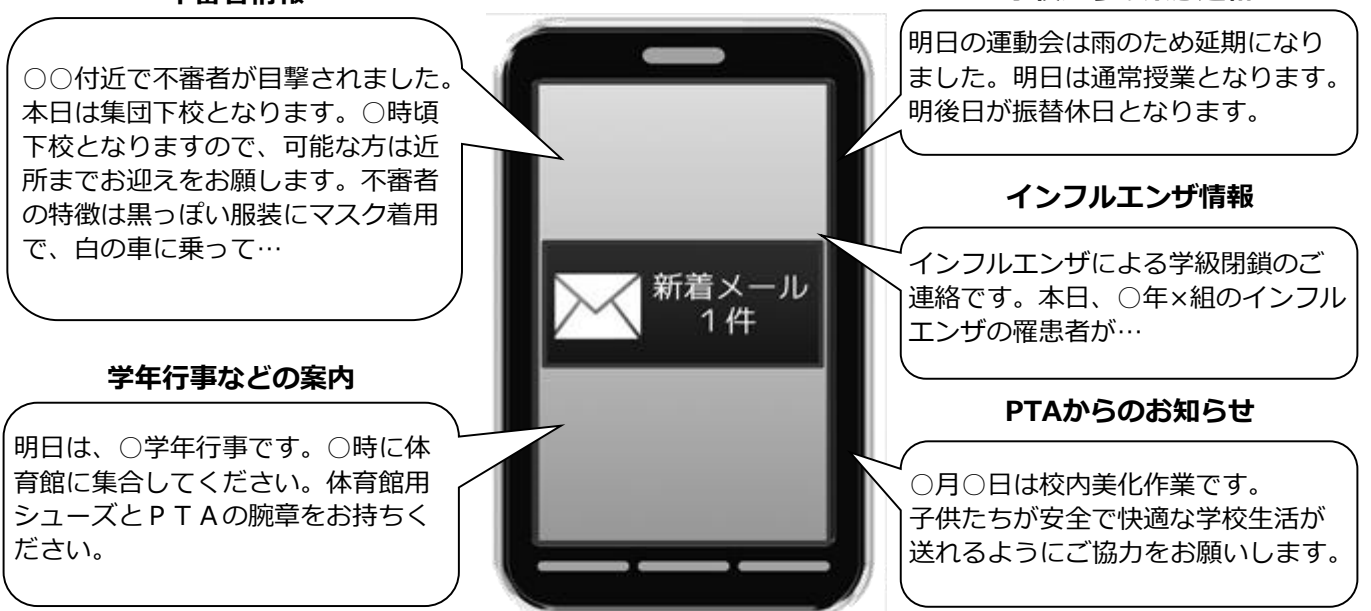

< ご注意 >

- ① メールアドレスを変更された場合は、再度空メールを送信し、再登録をお願いいたします。
- ② 登録された個人情報は、配信以外に使用することはありません。
- ③ 協賛事業所に対して、本メールへ登録した情報が開示されることはありません。
- ④ ご登録は保護者(PTA会員・PTA非会員)及び児童生徒のご家族、学校が許可する方々に限らせて頂きます。

### **「清水中学校連絡メール」協賛事業所**

 地域に密着して活動を行っている事業所様で、CSR(地域貢献)に、ご賛同・ ご協力いただける事業所様を1校につき4社募集(1業種1社限定)しております。

**残り 1 社募集中**

### ●ずっと先の未来まで **株式会社NEO**

●皆様の健康と笑顔のために **医療法人 健生会 あんびる病院** ●心理的問題、話して整理 **心理カウンセリングこころね**

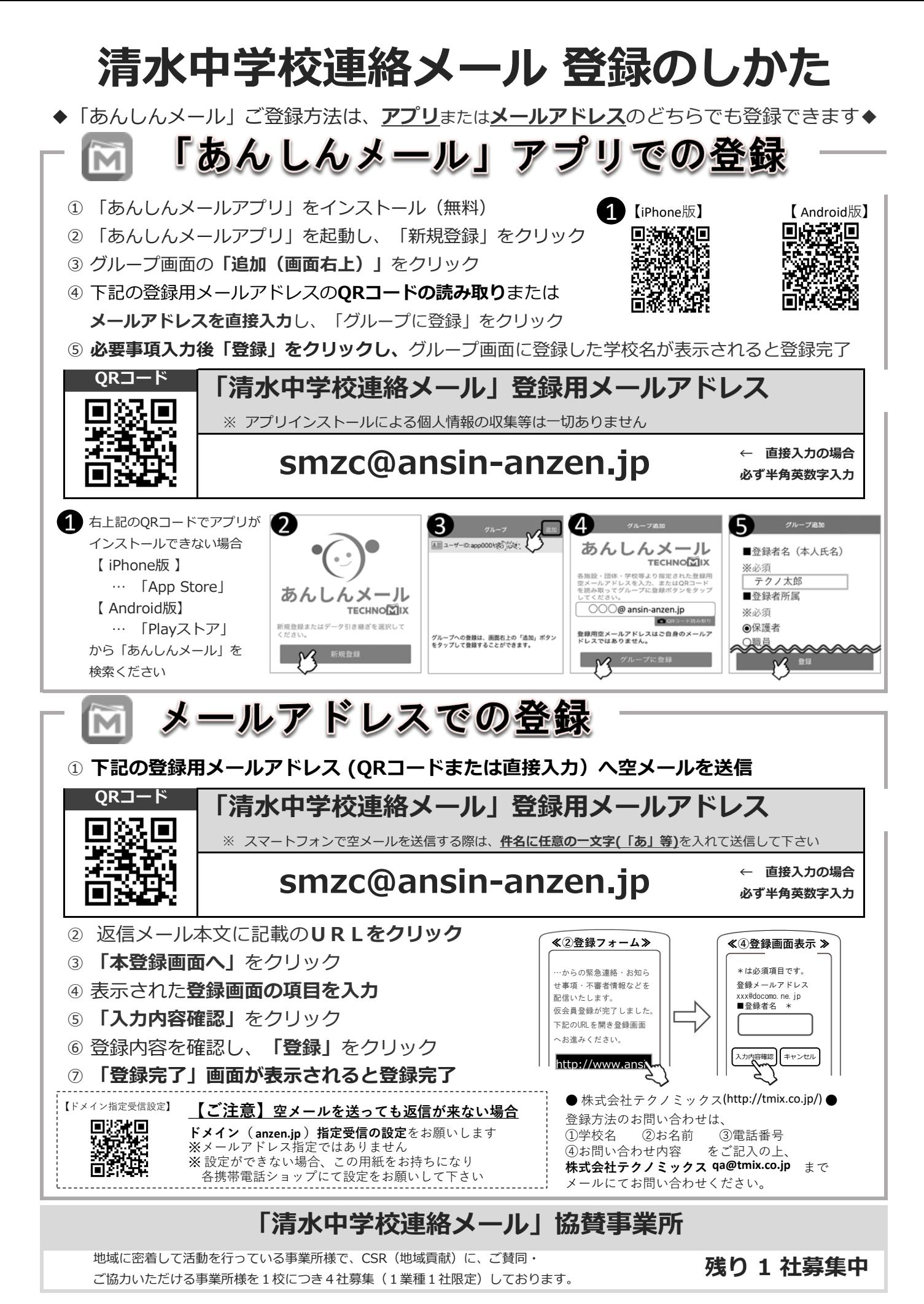

株式会社NEO 医療法人 健生会 あんびる病院 心理カウンセリングこころね

**募集中**